# Unlock the Power of Machine Learning with Python: An Introduction to the Cutting-Edge Field

In the rapidly evolving technological landscape, machine learning (ML) has emerged as a transformative force, revolutionizing industries and reshaping our daily lives. From self-driving cars to personalized recommendations and medical diagnosis, ML is making a tangible impact across a vast spectrum of fields.

If you're eager to delve into the fascinating world of ML but lack a strong foundation in computer science, then " to Machine Learning with Python" by Andreas C. Müller and Sarah Guido is the perfect resource for you. This comprehensive guide provides a gentle to ML, catering specifically to beginners with minimal programming experience.

Python, a versatile and beginner-friendly programming language, is the ideal choice for ML enthusiasts for several reasons:

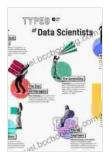

#### Introduction to Machine Learning with Python: A Guide for Data Scientists by Sarah Guido

★★★★ 4.5 out of 5

Language : English

File size : 42278 KB

Text-to-Speech : Enabled

Screen Reader : Supported

Enhanced typesetting : Enabled

Print length : 402 pages

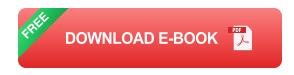

- Extensive Libraries: Python boasts a rich ecosystem of ML libraries, including scikit-learn, TensorFlow, and PyTorch, empowering you to tackle complex ML tasks with ease.
- **Simplicity and Readability:** Python's syntax is renowned for its clarity and simplicity, making it effortless to learn and apply ML concepts.
- Community Support: Python has a thriving community of developers and enthusiasts, offering abundant resources, tutorials, and support forums.

" to Machine Learning with Python" covers a wide range of ML topics, from fundamental concepts to advanced techniques, with a strong emphasis on practical applications:

- Supervised learning: Understand regression and classification algorithms, such as linear regression, logistic regression, and decision trees.
- Unsupervised learning: Explore dimensionality reduction techniques, including principal component analysis (PCA) and clustering algorithms.
- Model selection and evaluation: Learn how to evaluate and compare different ML models based on their performance and complexity.
- Real-world case studies: Engage with numerous real-world examples and exercises that vividly illustrate the practical applications of ML.

The authors, Andreas C. Müller and Sarah Guido, have meticulously crafted a book that is both accessible and engaging:

- Clear Explanations: Complex concepts are broken down into manageable chunks, with clear and concise explanations that make ML approachable even for novices.
- Visualizations and Diagrams: Numerous visualizations and diagrams enhance understanding and provide a deeper insight into ML algorithms and techniques.
- Interactive Content: The book includes interactive exercises and quizzes, allowing you to test your comprehension and reinforce key concepts.

Whether you're an absolute beginner or have some prior programming experience, "to Machine Learning with Python" offers valuable benefits:

- Beginner-Friendly: A perfect starting point for those with limited or no programming background, providing a solid foundation in ML concepts.
- Practical Skills: Gain hands-on experience with Python and ML libraries, equipping you to tackle real-world ML projects.
- Career Advancement: Enhance your employability in industries such as data science, software development, and artificial intelligence.
- Personal Enrichment: Expand your knowledge and understanding of the fascinating field of machine learning, empowering you to make informed decisions in an increasingly data-driven world.

"to Machine Learning with Python" is an invaluable resource for anyone seeking to embark on a journey into the realm of machine learning. With its accessible approach, comprehensive coverage, and practical examples,

this book empowers beginners to grasp the fundamentals of ML and apply them to solve real-world problems.

Whether you're a student, a professional, or simply an enthusiast eager to explore the limitless possibilities of machine learning, this book is an indispensable guide that will ignite your passion and equip you with the knowledge and skills to succeed in the rapidly evolving field of artificial intelligence.

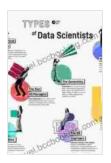

### Introduction to Machine Learning with Python: A Guide for Data Scientists by Sarah Guido

★★★★★★ 4.5 out of 5
Language : English
File size : 42278 KB
Text-to-Speech : Enabled
Screen Reader : Supported
Enhanced typesetting : Enabled
Print length : 402 pages

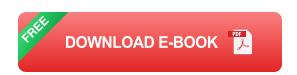

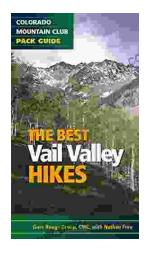

## Embark on Unforgettable Adventures: Discover the Best of the Vail Valley through Hiking and Snowshoeing

Unveiling the Enchanting Trails of the Vail Valley Nestled amidst the breathtaking Rocky Mountains, the Vail Valley beckons adventurers to immerse themselves in its...

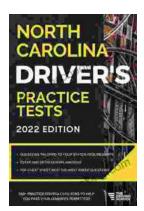

#### Master the Road: Ace Your North Carolina Driver's Test with Our Practice Tests

Unlock the Secrets to Driving Success in North Carolina Are you eager to get behind the wheel and experience the freedom of driving? Before you can hit...